## **PRUEBA DE ACCESO (LOGSE)**

# **UNIVERSIDAD DE CANTABRIA**

## **SEPTIEMBRE - 2010**

## MATEMÁTICAS II Tiempo máximo: 1 horas y 30 minutos

1.- Debe escogerse una sola de las opciones.

2.- Debe exponerse con claridad el planteamiento de la respuesta o el método utilizado para su resolución. Todas las respuestas deben ser razonadas.

3.- No se permite el uso de calculadoras gráficas ni programables.

## OPCIÓN 1

1°) Considera el sistema de ecuaciones lineales  $\{$  $\overline{ }$  $\left\{ my-z=m\right\}$  $\{mx + 2z = 0, m∈ R$ . Estúdialo para los  $\int x + 3y + z = 5$ 

distintos valores del parámetro m y resuélvelo cuando sea compatible (calculando todas sus soluciones).

----------

Las matrices de coeficientes y ampliada son las siguientes:

$$
M = \begin{pmatrix} 1 & 3 & 1 \\ m & 0 & 2 \\ 0 & m & -1 \end{pmatrix} ;; \quad M' = \begin{pmatrix} 1 & 3 & 1 & 5 \\ m & 0 & 2 & 0 \\ 0 & m & -1 & m \end{pmatrix}.
$$

El rango de M en función del parámetro m es el siguiente:

$$
|M| = \begin{vmatrix} 1 & 3 & 1 \\ m & 0 & 2 \\ 0 & m & -1 \end{vmatrix} = m^2 - 2m + 3m = 0 \; ; \; m^2 + m = 0 \; ; \; m(m+1) = 0 \; \Rightarrow \; \begin{cases} \frac{m_1}{m_2} = 0 \\ \frac{m_2}{m_2} = -1 \end{cases}.
$$

*Rango*  $M = R$ *ango*  $M' = 3 = n^{\circ}$  *incóg*.  $\Rightarrow$  *Compatible Deter min ado m m Para*  $\{\begin{array}{c} \cdots \end{array} \right\} \Rightarrow$  *Rango*  $M =$  *Rango*  $M =$  3 = *n*° *incóg*.  $\Rightarrow$  *Compatible Deter* min 1  $\begin{array}{c} |0| \ |2| \implies$  Rango M = Rango M '= 3 = n° incóg.  $\Rightarrow$  $\int$  $\left\{ \right.$  $\mathcal{L}$  $\overline{a}$ ∤  $\int$ = − ≠

$$
Para \t m = 0 \Rightarrow M = \begin{pmatrix} 1 & 3 & 1 \\ 0 & 0 & 2 \\ 0 & 0 & -1 \end{pmatrix} \Rightarrow Range \t M \Rightarrow \{F_2 = -2F_3\} \Rightarrow Range \t M = 2.
$$

$$
Para \t m = 0 \Rightarrow M' = \begin{pmatrix} 1 & 3 & 1 & 5 \\ 0 & 0 & 2 & 0 \\ 0 & 0 & -1 & 0 \end{pmatrix} \Rightarrow Range \t M' \Rightarrow \{F_2 = -2F_3\} \Rightarrow \underline{Range} \t M' = 2.
$$

*Para*  $m = 0 \implies$  *Rango*  $M = 2 =$  *Rango*  $M' = 2 < n^{\circ}$  *incóg.*  $\implies$  *Compatible Indet er* min *ado* 

$$
Para \t m = -1 \Rightarrow M = \begin{pmatrix} 1 & 3 & 1 \\ -1 & 0 & 2 \\ 0 & -1 & -1 \end{pmatrix} \Rightarrow Range \t M \Rightarrow
$$
  
\n
$$
\Rightarrow |M| = \begin{vmatrix} 1 & 3 & 1 \\ -1 & 0 & 2 \\ 0 & -1 & -1 \end{vmatrix} = 1 + 2 - 3 = 0 \Rightarrow Range \t M = 2.
$$
  
\n
$$
Para \t m = -1 \Rightarrow M' = \begin{pmatrix} 1 & 3 & 1 & 5 \\ -1 & 0 & 2 & 0 \\ 0 & -1 & -1 & -1 \end{pmatrix} \Rightarrow Range \t M' \Rightarrow \{C_1, C_2, C_4\} \Rightarrow
$$

$$
\Rightarrow \begin{vmatrix} 1 & 3 & 5 \\ -1 & 0 & 0 \\ 0 & -1 & -1 \end{vmatrix} = 5 - 3 = 2 \neq 0 \Rightarrow \underline{Range M'} = 3.
$$

*Para*  $m = -1$  ⇒ *Rango*  $M = 2$  ;; *Rango*  $M' = 3$  ⇒ *Incompatible* 

Para J  $\left\{ \right\}$  $\mathcal{L}$  $\overline{\mathcal{L}}$ ∤  $\int$ ≠ − ≠ 1 0 *m*  $\begin{bmatrix} m \neq 0 \\ \implies$  Resolvemos aplicando la regla de Cramer.

$$
x = \frac{\begin{vmatrix} 5 & 3 & 1 \\ 0 & 0 & 2 \end{vmatrix}}{m(m+1)} = \frac{6m-10m}{m(m+1)} = \frac{-4m}{m(m+1)} = \frac{-4}{m+1} = x.
$$
  

$$
y = \frac{\begin{vmatrix} 1 & 5 & 1 \\ m & 0 & 2 \end{vmatrix}}{m(m+1)} = \frac{m^2 - 2m + 5m}{m(m+1)} = \frac{m^2 + 3m}{m(m+1)} = \frac{m(m+3)}{m(m+1)} = \frac{m+3}{m+1} = y.
$$

$$
z = \frac{\begin{vmatrix} 1 & 3 & 5 \\ m & 0 & 0 \end{vmatrix}}{m(m+1)} = \frac{5m^2 - 3m^2}{m(m+1)} = \frac{2m^2}{m(m+1)} = \frac{2m}{m+1} = z.
$$

Para  $m = 0$  el sistema resulta:  $\overline{ }$  $\overline{\mathcal{L}}$  $\overline{1}$ ∤  $\int$  $-z =$ =  $+3y + z =$ 0  $2z = 0$  $3y + z = 5$ *z z*  $x + 3y + z$  equivalente al sistema  $\overline{\mathcal{L}}$ ∤  $\int$ =  $+3y + z =$ 0  $3y + z = 5$ *z*  $x + 3y + z$ 

.

Parametrizando una incógnita, por ejemplo  $y = \lambda$ , resulta:  $x = 5 - 3\lambda$  y  $z = 0$ .

Solution: 
$$
\begin{cases} x = 5 - 3\lambda \\ y = \lambda \\ z = 0 \end{cases}
$$
,  $\forall \lambda \in R$ 

2º) Se desea cortar una alfombra rectangular para un pasillo teniendo en cuenta que sus bordes se rematarán con dos tipos de cintas: una, que cuesta 32 euros por metro, se usará en los laterales, a la largo del pasillo, y otra, con un precio de 50 euros por metro, se empleará para los otros dos bordes.

a ) Determina la función que permite obtener el coste del remate que bordea la alfombra a partir de las dimensiones de ésta.

b ) Calcula las dimensiones que debe tener la alfombra de 1 metro cuadrado de superficie para que el remate que la bordea resulte lo más económica posible. Justifica que la solución calculada es la más económica.

----------

c ) Halla el coste del remate para las dimensiones obtenidas en el apartado anterior.

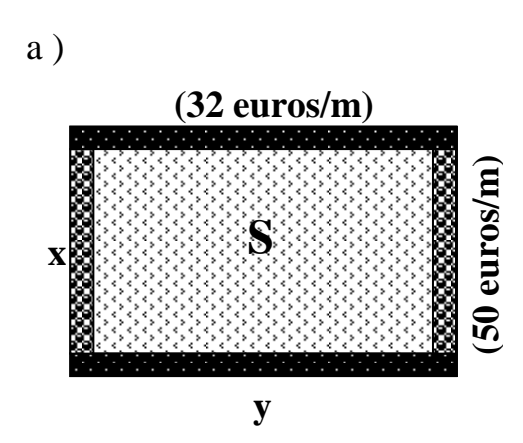

Suponiendo que la superficie de la alfombra es S, y sus dimensiones son x metros de ancha por y metros de larga, la función que determina el coste del remate de los bordes es la siguiente:

$$
Coste = C = 2x \cdot 50 + 2y \cdot 32 = 100x + 64y \ (Euros) = C
$$

b)

 Si la superficie es de 1 metro cuadrado es: *x*  $S = x \cdot y = 1 \implies y = \frac{1}{x}$ .

La expresión del coste en función de x es la siguiente:

$$
C = 100x + 64y = 100x + \frac{64}{x} = \frac{100x^2 + 64}{x} = C.
$$

Para que el coste sea mínimo, su derivada tiene que ser cero:

$$
C'(x) = \frac{200x \cdot x - (100x^2 + 64) \cdot 1}{x^2} = \frac{200x^2 - 100x^2 - 64}{x^2} = \frac{100x^2 - 64}{x^2} = C'(x)
$$
  

$$
C'(x) = 0 \Rightarrow 100x^2 - 64 = 0 \; ; \; x^2 = \frac{64}{100} = \frac{16}{25} \; ; \; x = \pm \sqrt{\frac{16}{25}} = \pm \frac{4}{5}.
$$
  

$$
\frac{x = \frac{4}{5} = 0.8 \text{ metres.} \left(La \text{ solution } -\frac{4}{5} \text{ carece de sentido}\right) ; \; y = \frac{5}{4} = 1.25 \text{ metres.}
$$

Justificación de que el coste es mínimo:

$$
C''(x) = \frac{200x \cdot x^2 - (100x^2 - 64) \cdot 2x}{x^4} = \frac{200x^2 - 200x^2 + 128}{x^3} = \frac{128}{x^3} = C''(x)
$$

$$
C''\left(\frac{4}{5}\right) = \frac{128}{\left(\frac{4}{5}\right)^3} > 0 \implies \underline{\text{Minimo, c. q. j.}}
$$

 $b)$ 

El coste mínimo es el siguiente:

$$
Coste = 100x + 64y = 100 \cdot \frac{4}{5} + 64 \cdot \frac{5}{4} = 80 + 80 = \underline{160 \text{ euros}} = Coste
$$

3º) Los puntos A(2, 1, 0) y B(-1, 3, -2) son dos vértices consecutivos de un paralelogramo cuyo centro es el punto M(1, 1, 1).

a ) Halla uno de los otros dos vértices y calcula el área del paralelogramo.

b ) Determina una ecuación general del plano que contiene al paralelogramo.

a )

 Para una mejor comprensión del ejercicio, realizamos un diagrama de la situación.

----------

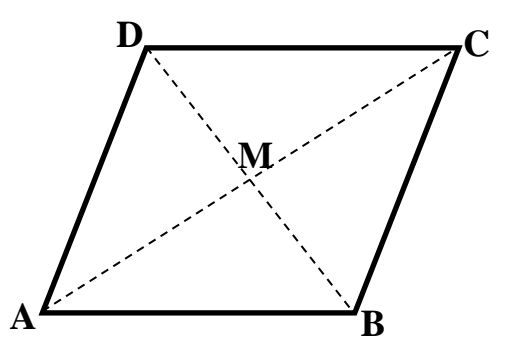

 $\overrightarrow{AM} = \overrightarrow{MC} \implies M - A = C - M$ ;  $(1, 1, 1) - (2, 1, 0) = (x, y, z) - (1, 1, 1)$ ;

$$
(-1, 0, 1) = (x-1, y-1, z-1)
$$
  $\Rightarrow$  
$$
\begin{cases} x-1=-1 \rightarrow \underline{x}=0 \\ y-1=0 \rightarrow \underline{y}=1 \\ z-1=1 \rightarrow \underline{z}=2 \end{cases} \Rightarrow \underline{C(0, 1, 2)}
$$

 $\overrightarrow{BM} = \overrightarrow{MD} \implies M - B = D - M$ ;  $(1, 1, 1) - (-1, 3, -2) = (x, y, z) - (1, 1, 1)$ ;;

$$
(2, -2, 3) = (x-1, y-1, z-1) \Rightarrow \begin{cases} x-1=2 \rightarrow \underline{x=3} \\ y-1=-2 \rightarrow \underline{y=-1} \\ z-1=3 \rightarrow \underline{z=4} \end{cases} \Rightarrow \underline{D(3, -1, 4)}
$$

 $b)$ 

Dos vectores directores del plano  $\pi$  pedido, son:  $\vec{u} = \vec{AB}$   $\vec{v} = \vec{AD}$  y un punto del plano puede ser cualquiera de los del paralelogramo, por ejemplo, A(2, 1, 0).

$$
\overrightarrow{u} = \overrightarrow{AB} = B - A = (-1, 3, -2) - (2, 1, 0) = \underline{(-3, 2, -2)} = \overrightarrow{u}
$$
  

$$
\overrightarrow{v} = \overrightarrow{AD} = D - A = (3, -1, 4) - (2, 1, 0) = \underline{(1, -2, 4)} = \overrightarrow{v}
$$
  

$$
\pi(A; \overrightarrow{u}, \overrightarrow{v}) = \begin{vmatrix} x-2 & y-1 & z \\ -3 & 2 & -2 \\ 1 & -2 & 4 \end{vmatrix} = 0 \text{ ; } 8(x-2) - 2(y-1) + 6z - 2z - 4(x-2) + 12(y-1) =
$$

$$
=4(x-2)+10(y-1)+4z=0~~;~~2(x-2)+5(y-1)+2z=0~~;~~2x-4+5y-5+2z=0.
$$

#### $\pi = 2x + 5y + 2z - 9 = 0$

# OPCIÓN 2

1º) Sea A una matriz 3x3, B una matriz 3x1 y no nula, O la matriz nula (cero) 3x1. Considera los dos sistemas de ecuaciones siguientes:  $A \cdot X = B \vee A \cdot X = O$ . Razona si cada una de las siguientes afirmaciones es verdadera o falsa. En caso de que consideres que la afirmación es falsa pon un ejemplo ilustrativo.

a ) Si la matriz A es regular (inversible), entonces el sistema  $A \cdot X = B$  es compatible.

b) Si el sistema  $A \cdot X = B$  es incompatible, entonces el sistema  $A \cdot X = O$  es compatible determinado.

----------

a )

La afirmación es verdadera.

 El teorema de Rouché-Fröbenius dice que un sistema es compatible cuando el rango de la matriz de coeficientes es igual al rango de la matriz ampliada. Si este rango es igual al número de incógnitas el sistema es compatible determinado.

 Si la matriz A de dimensión 3x3 es regular tiene de rango 3 y la matriz ampliada A' (A/B) de dimensión 3x4 tiene también rango 3, por lo tanto:

El sistema  $A \cdot X = B$  es compatible determinado.

 $b)$ 

La afirmación es falsa.

Si el sistema  $A \cdot X = B$  es incompatible, implica necesariamente, según el teorema de Rouché-Fröbenius, que la matriz A no es inversible (regular) y su rango el menor que el rango de la matriz ampliada (A/B).

El sistema  $A \cdot X = O$  es homogéneo y todos los sistemas homogéneos son compatibles por admitir, al menos, la solución trivial ( $x = y = z = \cdots = 0$ ).

En este caso, por ser el sistema  $A \cdot X = B$  incompatible, el rango de A es menor que el número de incógnitas y, como consecuencia:

El sistema  $A \cdot X = O$  es compatible indeterminado.

2°) Considera la función:  $h(x) = \frac{27}{x} + ax + b$ *x*  $h(x) = \frac{27}{x} + ax + b$ .

a ) Calcula el valor de los parámetros a y b para que la gráfica de la función pase por el punto A(1, 0) y en ese punto tenga un mínimo local.

b ) Para  $a = 3$  y  $b = 2$  estudia la continuidad, los intervalos de crecimiento y decrecimiento y las asíntotas de la función.

----------

a )

Por pasar por  $A(1, 0)$  tiene que cumplirse que  $h(1) = 0$ :

$$
h(1) = 0 \implies \frac{27}{1} + a \cdot 1 + b = 0 \; ; \; \underline{a+b=-27} \; . \quad (1)
$$

Por tener un mínimo local en A(1, 0) tiene que anularse su primera derivada en este punto, o sea, tiene que ser  $h'(1) = 0$ :

$$
h'(x) = -\frac{27}{x^2} + a \implies h'(1) = 0 \implies -\frac{27}{1^2} + a = 0 \; ; \; -27 + a = 0 \; ; \; \underline{a = 27} \; .
$$

Sustituyendo en (1) el valor obtenido de a:  $27 + b = -27 \Rightarrow b = -54$ .

 $b)$ 

Para a = 3 y b = 2 la función es 
$$
h(x) = \frac{27}{x} + 3x + 2
$$
.

El dominio de la función es  $D(h) \Rightarrow R - \{0\}$ , por lo tanto:

La función  $h(x)$  es continua en R, excepto para  $x = 0$ .

 Una función es creciente o decreciente cuando su primera derivada es positiva o negativa, respectivamente.

( ) 3 0 ;; 27 3 ;;0 9 27 '2 2 2 = − + = − + *x* = *x* = *x h x* . De aquí se deduce que: *x* < 3 ⇒ *h*'(*x*) < 0 ⇒ *Decreciente* : (− ,3 0)∪ ( ,3 0) *x* > 3 ⇒ *h*'(*x*) > 0 ⇒ *Creciente* : (− ∞, − 3)∪ ( ,3 + ∞)

 Para determinar las asíntotas tenemos en cuenta que la función se puede expresar de la siguiente forma:  $h(x)$ *x*  $x^2 + 2x$ *x*  $h(x) = \frac{27 + 3x^2 + 2x}{x^2} = \frac{3x^2 + 2x + 27}{x^2}.$ 

 Por ser el numerador un grado mayor que el denominador la función tiene asíntotas oblicuas, por lo tanto no tiene asíntotas horizontales (las asíntotas horizontales y oblicuas son incompatibles en una función).

Las asíntotas verticales son los valores finitos de x que anulan el denominador, por lo tanto:

$$
\underline{\text{La recta x = 0 (eje Y) es una asíntota vertical.}}
$$

Las asíntotas oblicuas son de la forma  $y = mx + n$ , siendo:

$$
m = \frac{\lim_{x \to \infty} \frac{h(x)}{x}}{x} = \frac{\lim_{x \to \infty} \frac{3x^2 + 2x + 27}{x}}{x} = \frac{\lim_{x \to \infty} 3x^2 + 2x + 27}{x^2} = \frac{3}{2} = m.
$$

$$
n = \frac{1}{x} \left[ h(x) - mx \right] = \frac{1}{x} \left[ \frac{3x^2 + 2x + 27}{x} - 3x \right] = \frac{1}{x} \left[ \frac{3x^2 + 2x + 27 - 3x^2}{x} \right] = \frac{1}{x} \left[ \frac{3x^2 + 2x + 27 - 3x^2}{x} \right] = \frac{1}{x} \left[ \frac{3x^2 +
$$

*n x x x lím*  $\frac{+27}{-}$  = <u>2</u> =  $\rightarrow \infty$  $=$   $\lim_{x \to 2} \frac{2x + 27}{x} = 2 = n$ .

*La*  $recta$   $y = 3x + 2$  *es asíntota oblicua de h*(*x*).

3°) Considera las rectas: 
$$
r_1 =\begin{cases} x = t \\ y = -t \\ z = 1 - t \end{cases}
$$
  $(t \in R)$   $y$   $r_2 =\begin{cases} x = 2 + s \\ y = s \\ z = m + s \end{cases}$   $(s \in R)$ .

a ) Encuentra un valor del parámetro m para que las rectas sean coplanarias.

b ) Para  $m = 0$ , calcula una recta r que pase por el punto  $P(2, 1, 1)$  y que sea perpendicular a ambas rectas:  $r_1$  y  $r_2$ .

----------

a )

Una de las diversas formas de resolver este apartado es la siguiente:

Los vectores directores de las rectas son  $\overrightarrow{v_1} = (1, -1, -1)$  y  $\overrightarrow{v_2} = (1, 1, 1)$ .

Un punto de cada una de las rectas son  $P_1(0, 0, 1)$  y  $P_2(2, 0, m)$ .

Los puntos  $P_1(0, 0, 1)$  y  $P_2(2, 0, m)$  determinan el vector *w* :

$$
\overrightarrow{w} = \overrightarrow{P_1P_2} = P_2 - P_1 = (2, 0, m) - (0, 0, 1) = (2, 0, m-1).
$$

Para que las rectas  $r_1$  y  $r_2$  sean coplanarias es necesario que los vectores  $v_1$ ,  $v_2$ y *w* sean linealmente dependientes, es decir, que el rango de la matriz que determinan sea menor de tres, o que el determinante de la matriz que forman sea cero:

$$
Range\{\overrightarrow{v_1}, \overrightarrow{v_2}, \overrightarrow{w}\}<3 \Rightarrow \begin{vmatrix} 1 & -1 & -1 \\ 1 & 1 & 1 \\ 2 & 0 & m-1 \end{vmatrix} = 0.
$$
  
(m-1)-2+2+(m-1)=0 ;  $2(m-1)=0$  ;;  $m-1=0$  ;;  $\underline{m=1}$ .

Para que las rectas  $r_1$  y  $r_2$  sean coplanarias tiene que ser m = 1.

 $b)$ 

La recta r pedida tiene como vector director al vector  $\vec{u}$  que es perpendicular a los vectores  $v_1$  y  $v_2$ , o sea, es linealmente dependiente del vectpr producto vectorial de los vectores  $v_1$  y  $v_2$ :

$$
\overrightarrow{u'} = \overrightarrow{v_1} \wedge \overrightarrow{v_2} = \begin{vmatrix} i & j & k \\ 1 & -1 & -1 \\ 1 & 1 & 1 \end{vmatrix} = -i - j + k + k + i - j = -2j + 2k \implies \overrightarrow{u} = (0, 1, -1).
$$

La ecuación de la recta r dada en forma vectorial es la siguiente:

$$
r \equiv (x, y, z) = (2, 1, 1) + \lambda \cdot (0, 1, -1)
$$

Nota: Debemos hacer constar que la recta r no depende del valor de m.